# **Digitales Buch erstellen mit BookCreator**

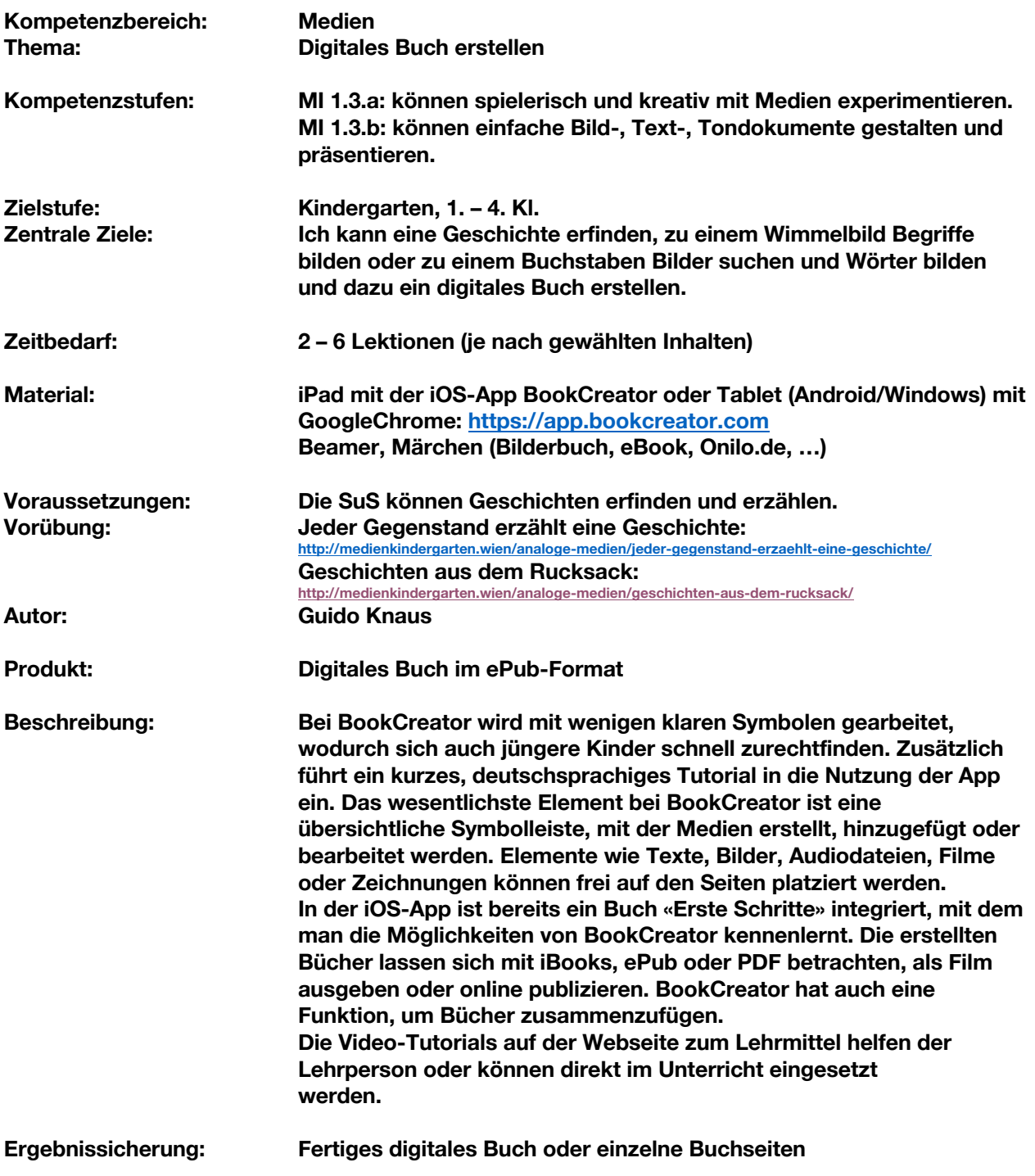

# **Unterrichtsarrangement**

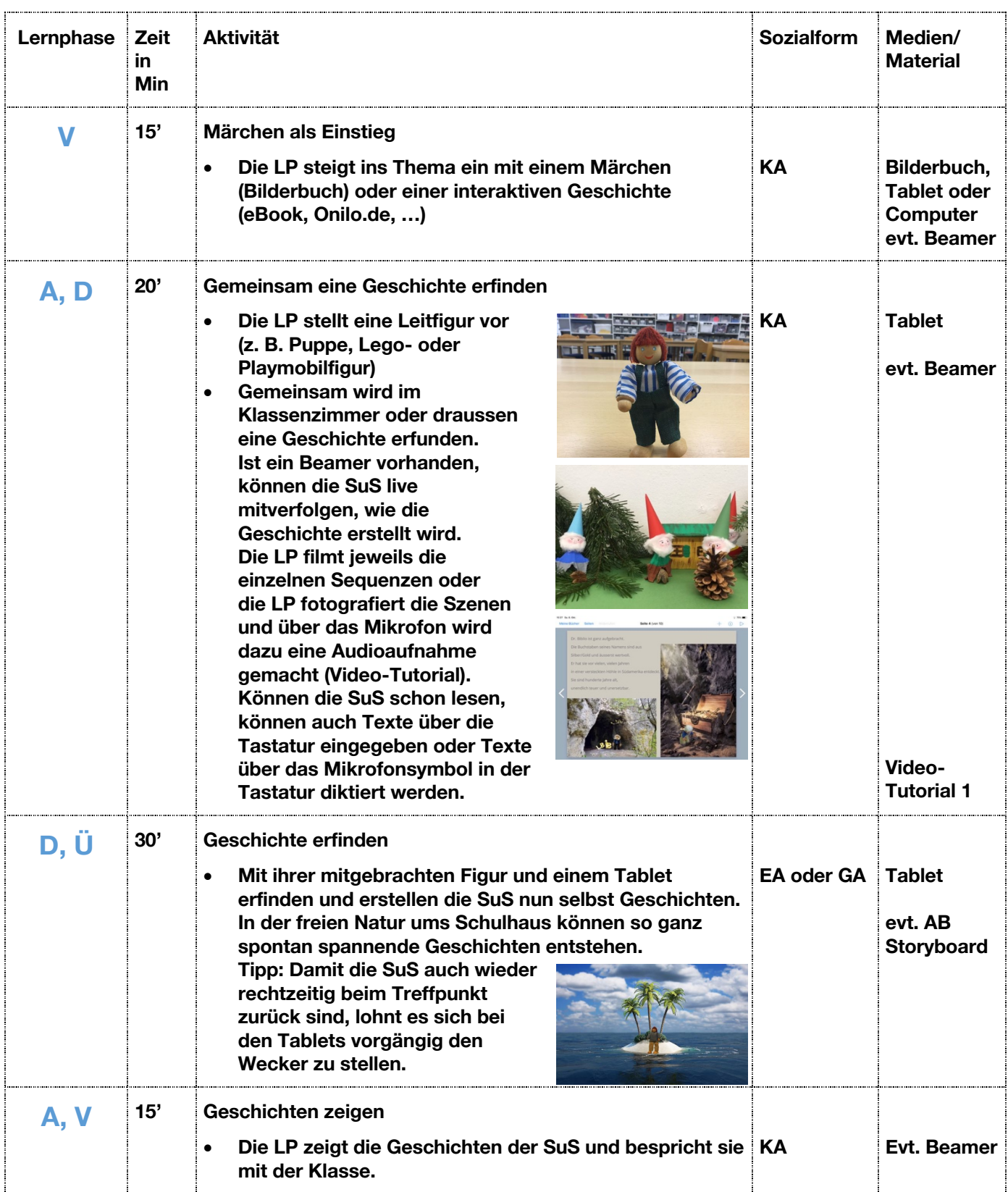

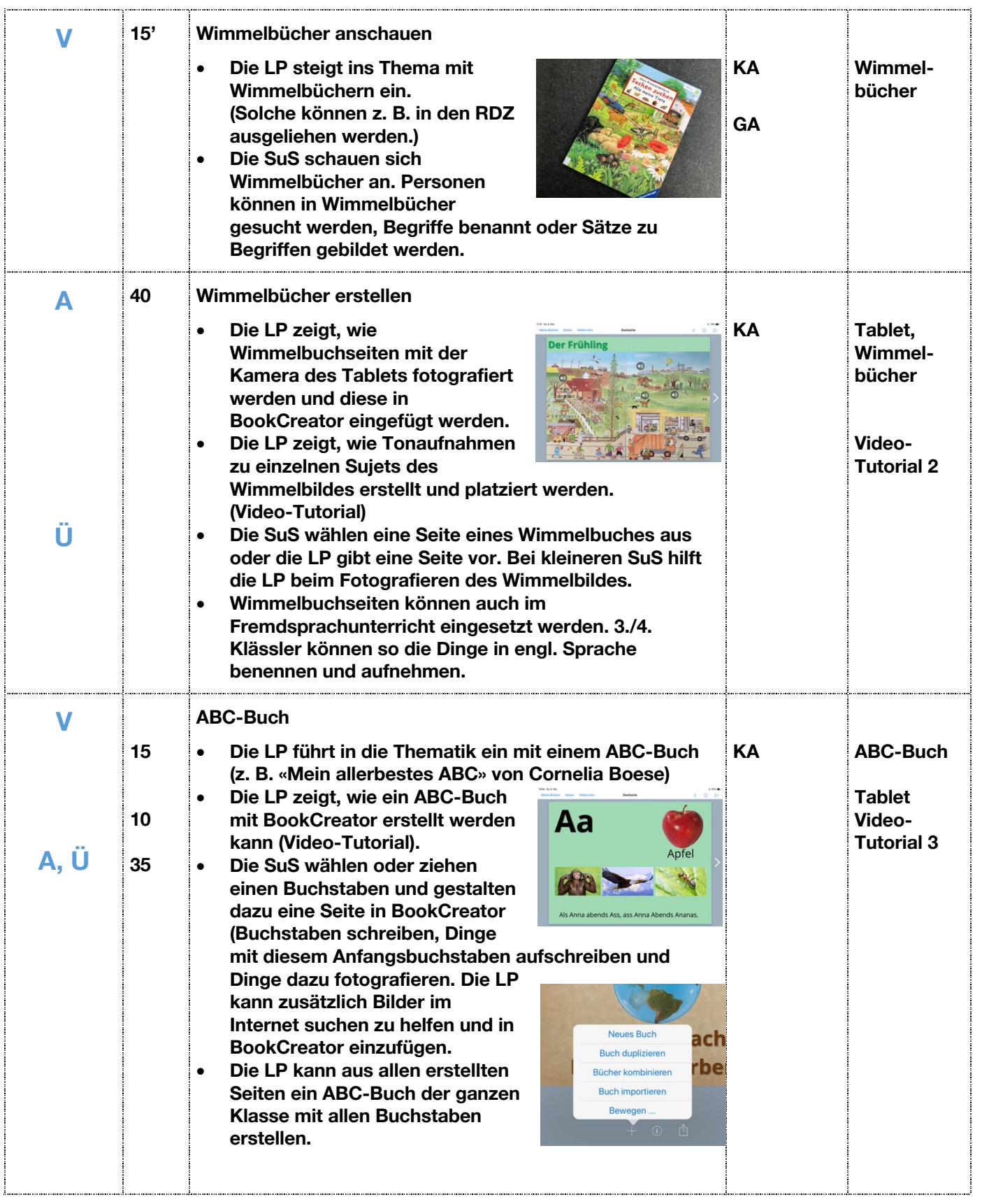

**Lernphasen: Vorwissen aktivieren, Annäherung (V); Aufbau (A); Durcharbeiten (D), vertiefen und üben (Ü), anwenden,Transfer (T)**

### **Ressourcen auf der Webseite zum Lehrmittel**

**BookCreator – Video-Tutorials: 1a BookCreator – Einführung (Kindergarten, 1. Kl.): https://vimeo.com/293794880 1b BookCreator – Einführung (Unterstufe): https://vimeo.com/293794377 1c BookCreator – Einführung (Mittelstufe): https://vimeo.com/250066734 2 BookCreator – Wimmelbuch (Unterstufe): https://vimeo.com/293769592 3 BookCreator – ABC-Buch (Unterstufe): https://vimeo.com/293772836**

**Bezugsquelle: https://bookcreator.com – https://app.bookcreator.com (GoogleChrome)**

**Preis:**

**iOS: BookCreator 5 Fr. / BookCreatorOne kostenlos (nur 1 Buch erstellbar) GoogleChrome: kostenlose (40 Bücher) und kostenpflichtige Varianten (bis 120 \$)**

### **Weitere Ideen**

**Digitale Bücher erstellen zu einem NMG-Thema** 

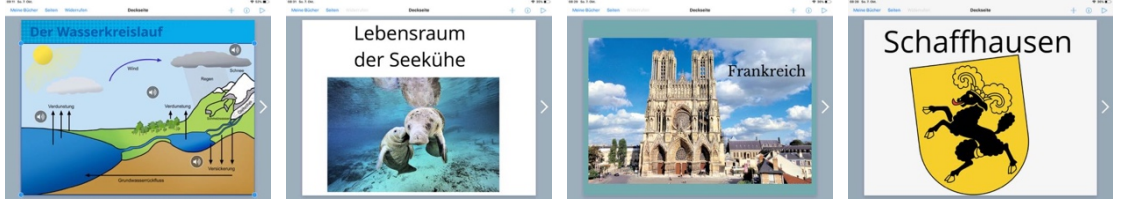

#### **GreenScreen**

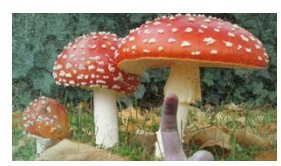

**GreenScreen-Aufnahmen ins digitale Buch einfügen, z. B. mit der App Green Screen by Do Ink: https://itunes.apple.com/ch/app/green-screen-by-doink/id730091131?mt=8 Bild: GreenScreen – Daumenkino-Beispiel (Kindergarten)**

**Video-Tutorial: GreenScreen – Einführung (Mittelstufe): https://vimeo.com/250001618 GreenScreen – Einführung (Zyklus 1): folgt bei Bedarf**